5.5.2020

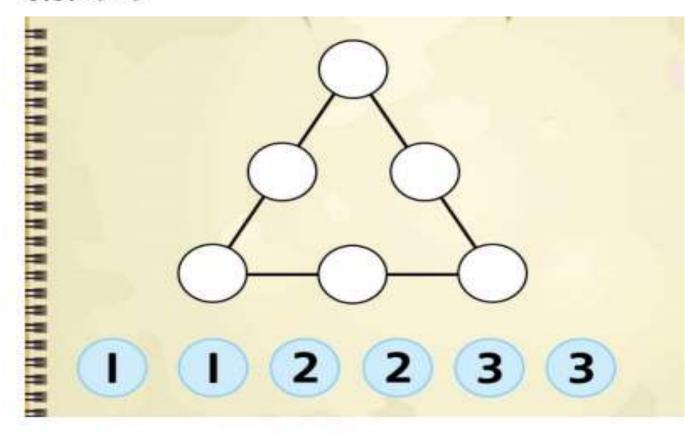

Can you solve this challenge?

The numbers on each side of the triangle need to total 6.

You are only allowed to use the numbers at the bottom of the triangle.

Using the numbers between 0 - 9 see how many ways you can complete the calculation below.